## Linux

## Research and Design of Embedded Network Video Monitoring System **Based on Linux**

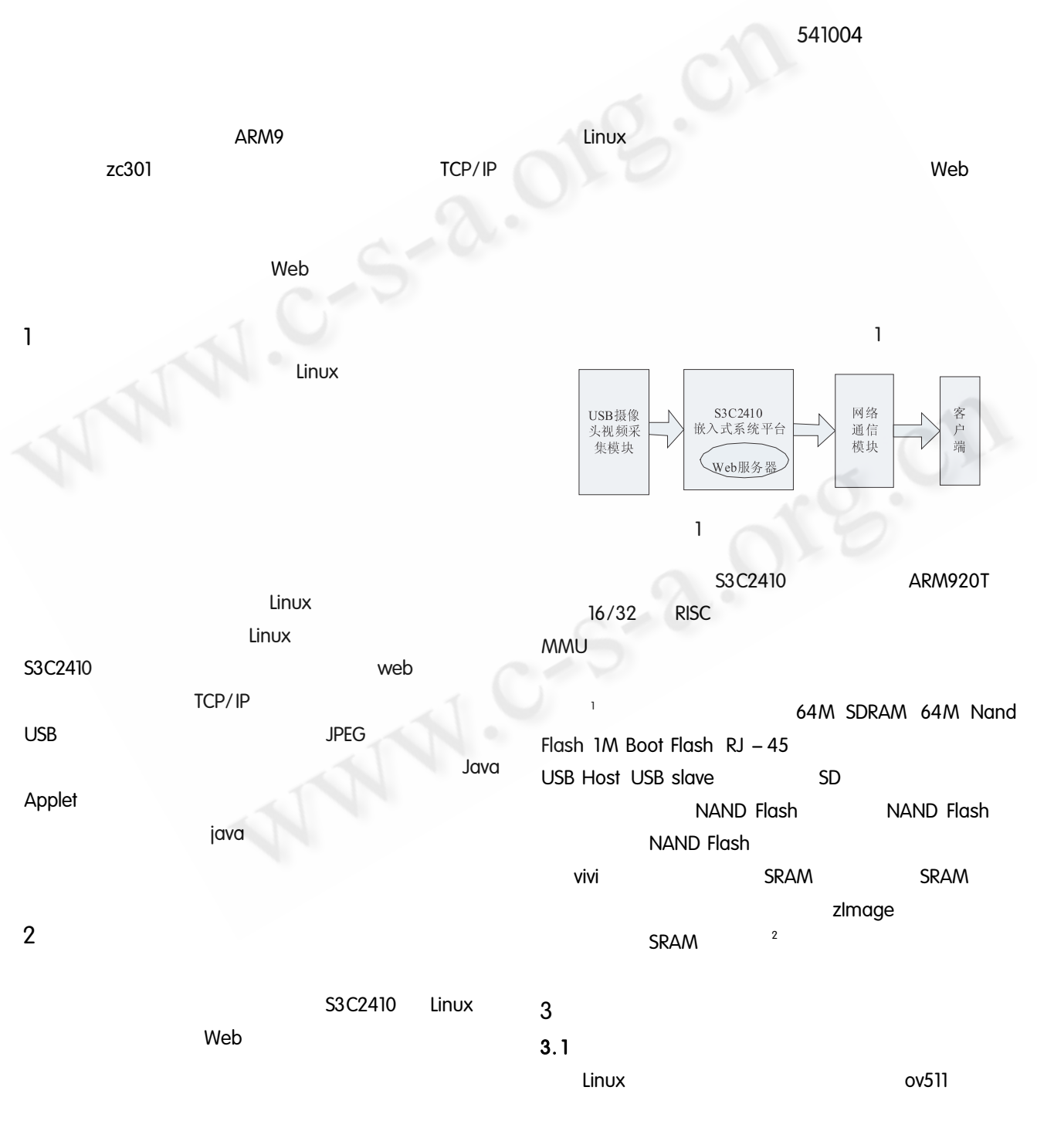

**Application Case** 69

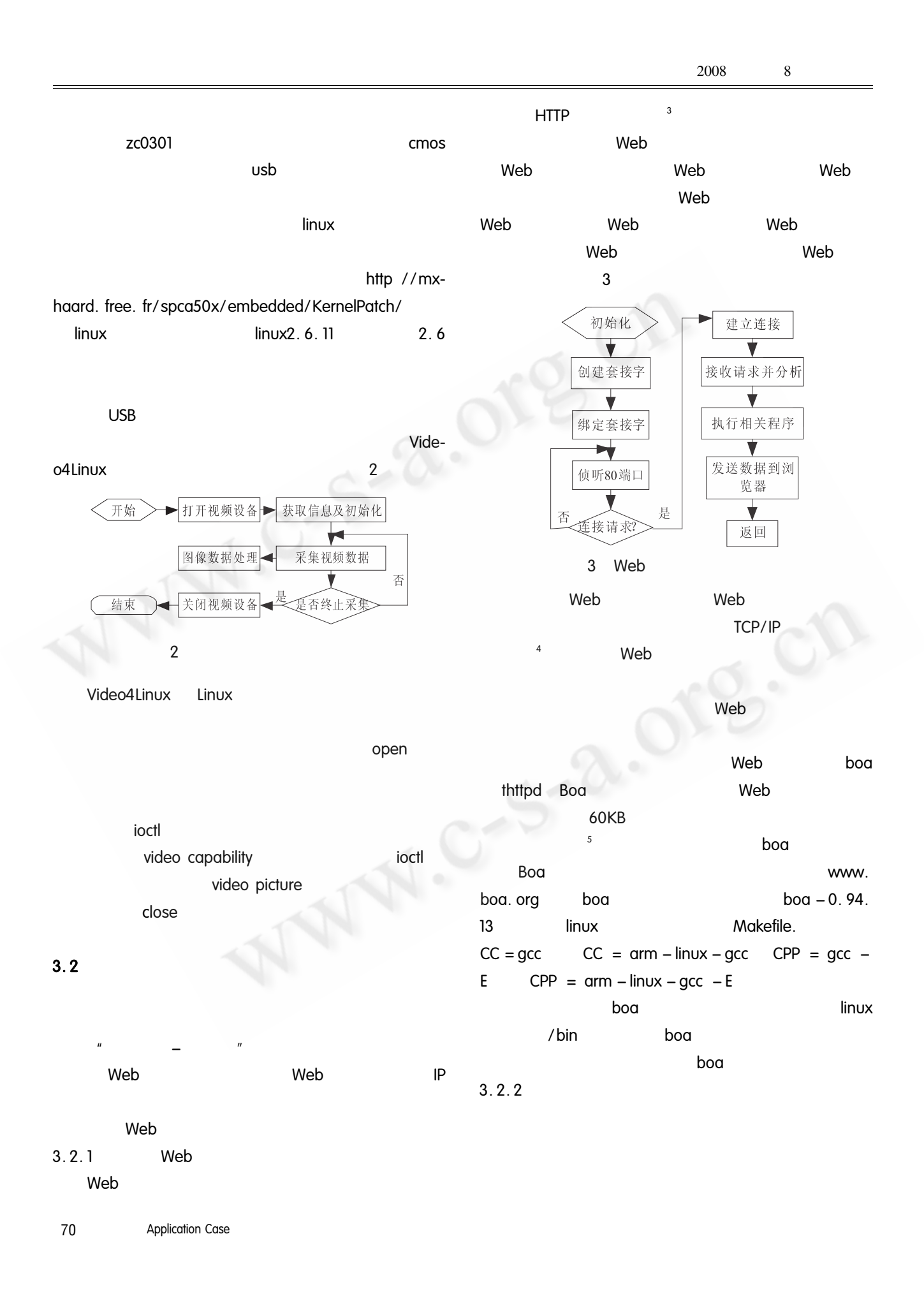

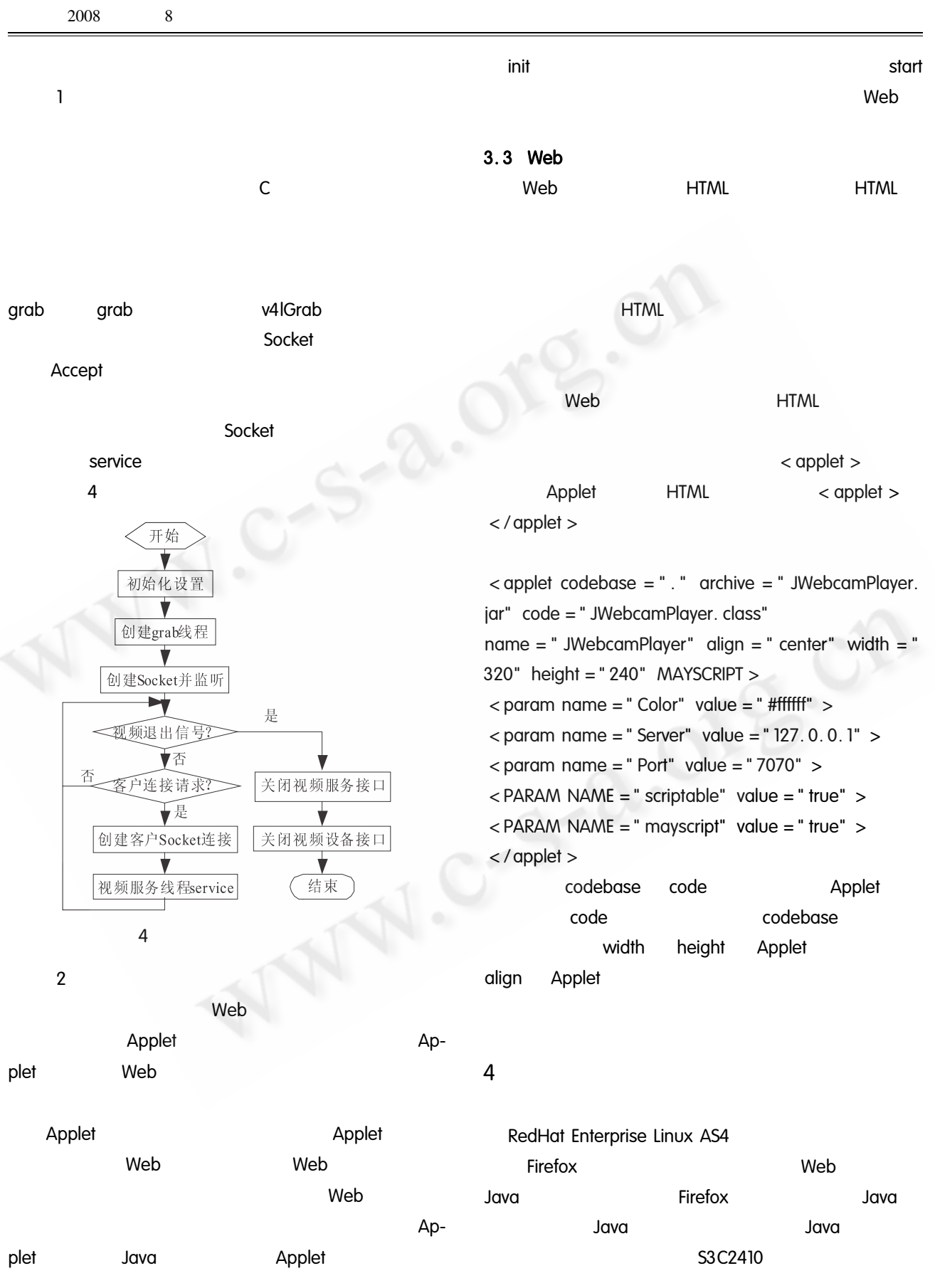

Application Case 71

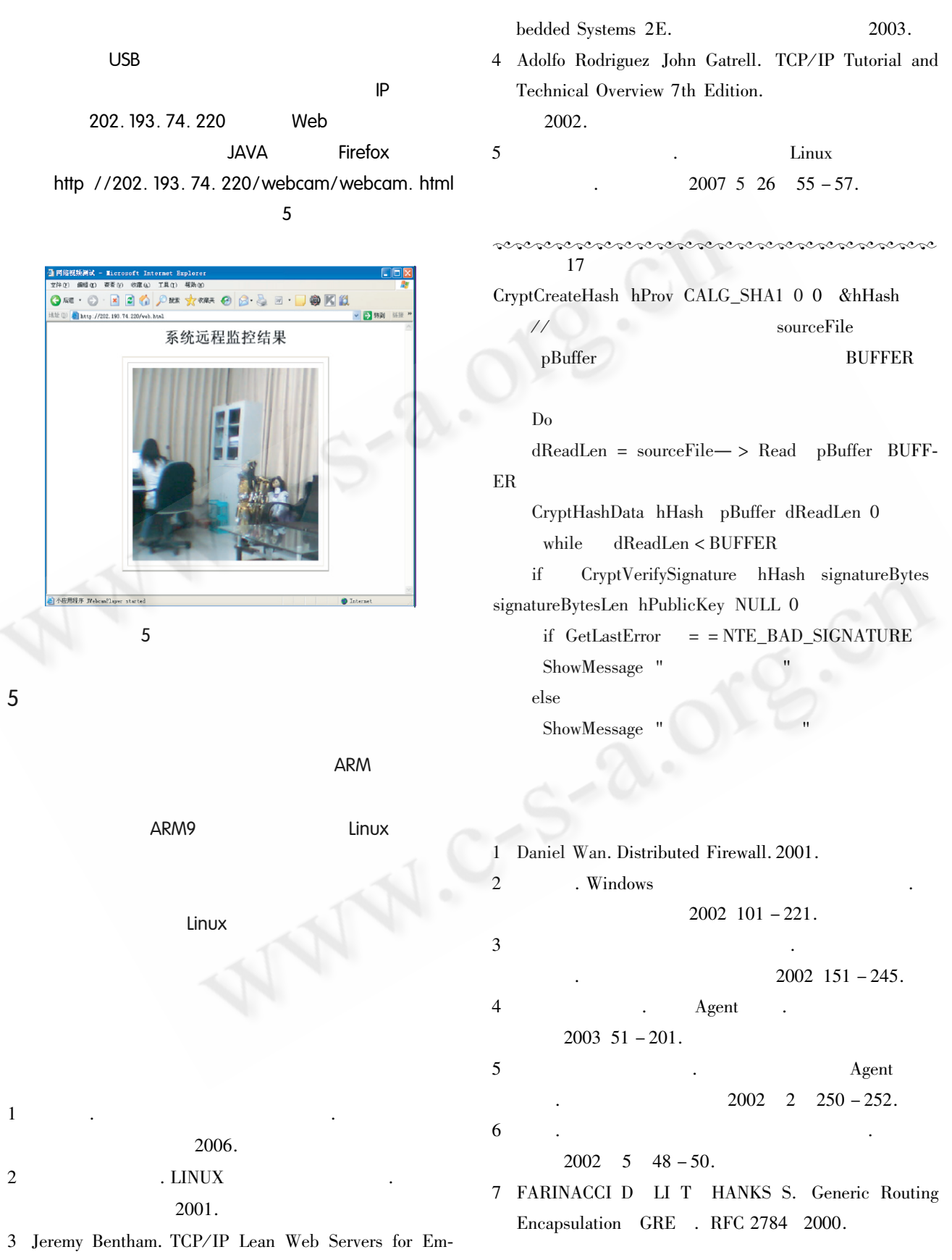